## **GovOS SeamlessDocs to Teams Integration Connector**

Automated Microsoft Teams posting of new GovOS SeamlessDocs form submissions

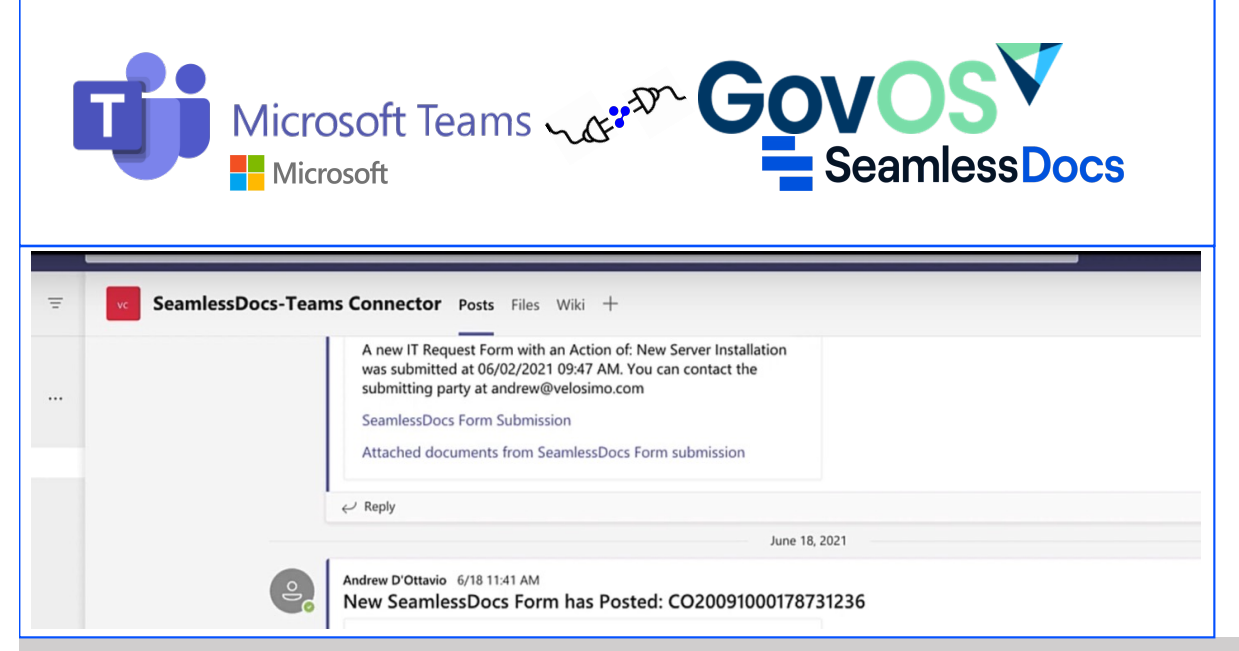

**See the GovOS SeamlessDocs to OneDrive Integration in action, [click here](https://www.velosimo.com/govos-seamlessdocs-microsoft-teams?utm_source=Microsoft&utm_medium=website&utm_campaign=Microsoft_webs) to watch a video.**

**Automatically posts SeamlessDocs form data to specified and Teams folders.**

- GovOS SeamlessDocs form data are automatically posted to Microsft Teams folders.
- Easily manage agency-specific GovOS SeamlessDocs form data to specific Teams channels
- Easily manage agency-specific GovOS SeamlessDocs submitted document links to specific Teams channels
- Perform mapping for flexible content management across multiple MS Teams channels.
- Leverage SeamlessDocs form data in Subject and Message posted to MS Teams channel
- Quick and easy setup and maintenance designed for business users
- Insight into transactions, smart recovery activities, and connected system outages

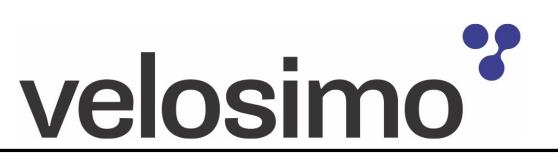